## SAP ABAP table BANK STR CD CHDOC {Change Documents}

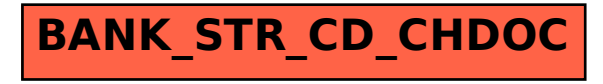